**UNIVERSIDADE PAULISTA - UNIP**

**LEONARDO FREIRE RICCI DE CARVALHO**

**ANÁLISE E CÁLCULO DE TOPOLOGIA DE REDE CASCATEADA**

**LIMEIRA 2017**

# **UNIVERSIDADE PAULISTA - UNIP**

# **LEONARDO FREIRE RICCI DE CARVALHO**

# **ANÁLISE E CÁLCULO DE TOPOLOGIA DE REDE CASCATEADA**

Trabalho de conclusão de curso apresentado à banca examinadora da Faculdade de Ciências da Computação da UNIP, como requisito parcial à obtenção do grau de Bacharel em Ciências da Computação sob a orientação do professor Mestre Sérgio Eduardo Nunes.

**Limeira 2017**

# **LEONARDO FREIRE RICCI DE CARVALHO**

# **ANÁLISE E CÁLCULO DE TOPOLOGIA DE REDE CASCATEADA**

Trabalho de conclusão de curso apresentado à banca examinadora da Faculdade de Ciências da Computação da UNIP, como requisito parcial à obtenção do grau de Bacharel em Ciências da Computação sob a orientação do professor Mestre Sérgio Eduardo Nunes.

Aprovada em \_\_ de \_\_\_\_ de 201\_\_.

# **BANCA EXAMINADORA**

Prof. Dr. Nome completo

\_\_\_\_\_\_\_\_\_\_\_\_\_\_\_\_\_\_\_\_\_\_\_\_\_\_\_\_\_\_\_\_\_\_\_

Prof. Me. Nome completo

\_\_\_\_\_\_\_\_\_\_\_\_\_\_\_\_\_\_\_\_\_\_\_\_\_\_\_\_\_\_\_\_\_\_\_

Prof. Esp. Nome completo

\_\_\_\_\_\_\_\_\_\_\_\_\_\_\_\_\_\_\_\_\_\_\_\_\_\_\_\_\_\_\_\_\_\_\_

# **DEDICATÓRIA**

Dedico este trabalho aos meus pais e a minha avó que sempre me apoiaram e me fizeram acreditar nos momentos difíceis, a minha namorada que fez as idas e vindas a faculdade momentos especiais, aos meus professores que com toda certeza fizeram toda diferença nos conhecimentos que adquiri nos últimos quatro anos e me ajudaram no desenvolvimento desta pesquisa. Sem os mesmos, não seria possível chegar aqui.

# **EPÍGRAFE**

*Algumas pessoas acham que foco significa dizer sim para a coisa em que você irá se focar. Mas não é nada disso. Significa dizer não às centenas de outras boas ideias que existem. Você precisa selecionar cuidadosamente.*

*(Steve Jobs)*

#### **RESUMO**

Com o aumento do uso de redes de computadores em empresas, começou a existir a necessidade de expansão da infraestrutura. Para isso foram sendo adicionados repetidores que alongavam o alcance da conexão entre cliente e servidor, porém, esses repetidores em teoria podem também trazer outros efeitos a nossa rede. Com essa hipótese o trabalho apresentado foi realizado para demonstrar qual é o impacto desses repetidores na rede se utilizados sem um prévio planejamento. Para isso, foram realizados testes de desempenho de uma rede real, utilizando uma infraestrutura que passou por modificações durante os testes adicionando nós (repetidores) entre o cliente e o servidor, a fim de conhecer qual é o desempenho que o cascateamento, ou seja, uma conexão entre *switches ethernet* em série, sem o uso de interfaces próprias, pode trazer para uma rede de computadores. As medidas que foram levadas em consideração nos testes foram: Vazão (*Throughput*), Latência e Perda de pacotes, em cinco diferentes cenários, começando com dois terminais conectados a um único switch e sendo adicionado um switch por vez nos próximos testes. Ao se colocar *switches* em uma rede tem-se um cenário para medições de desempenho que os terminais podem transparecer ao usuário, dessa maneira foi realizada uma análise sobre esse modelo de rede, tais estudos podem ser muito importantes para administradores de rede no momento de desenhar uma topologia e saber se esse modelo trará o desempenho desejado para a rede estruturada.

Palavra-Chave: Redes de computadores, *switches*, cascateamento, desempenho.

# **ABSTRACT**

With the increase in the use of computer networks in companies, there has been a need to expand an infrastructure, and for this, it is repeatedly transmitted that over the reach of the connection between client and server, however, these repeaters in theory can also bring other effects to our network. With this hypothesis the work done to demonstrate what the impact of the repeaters on the network is used without previous planning. For that, was realized performance test in a network, where was utilized a simple network who passed about modifications during the tests add some nodes step to step between the client and the server, to know what is the performance who the cascade mode, a connection between switches Ethernet in series, without the own interfaces to do it, who can bring performance to a computer network. The measurements who was considered in the tests was: Throughput, latency and packet loss, in 5 different modes, starting with 2 terminals connected in a single switch and being add one switch by time in the next tests. When add switches in a network we create a way to measure the terminals performance shows to the user, by this way was did an analysis about this network model, this studies can be very important to network administrators in the moment of construct a topology and knows if this model can bring the wish performance to our network.

Key words: Computer network, switches, cascade, performance.

# **LISTA DE FIGURAS**

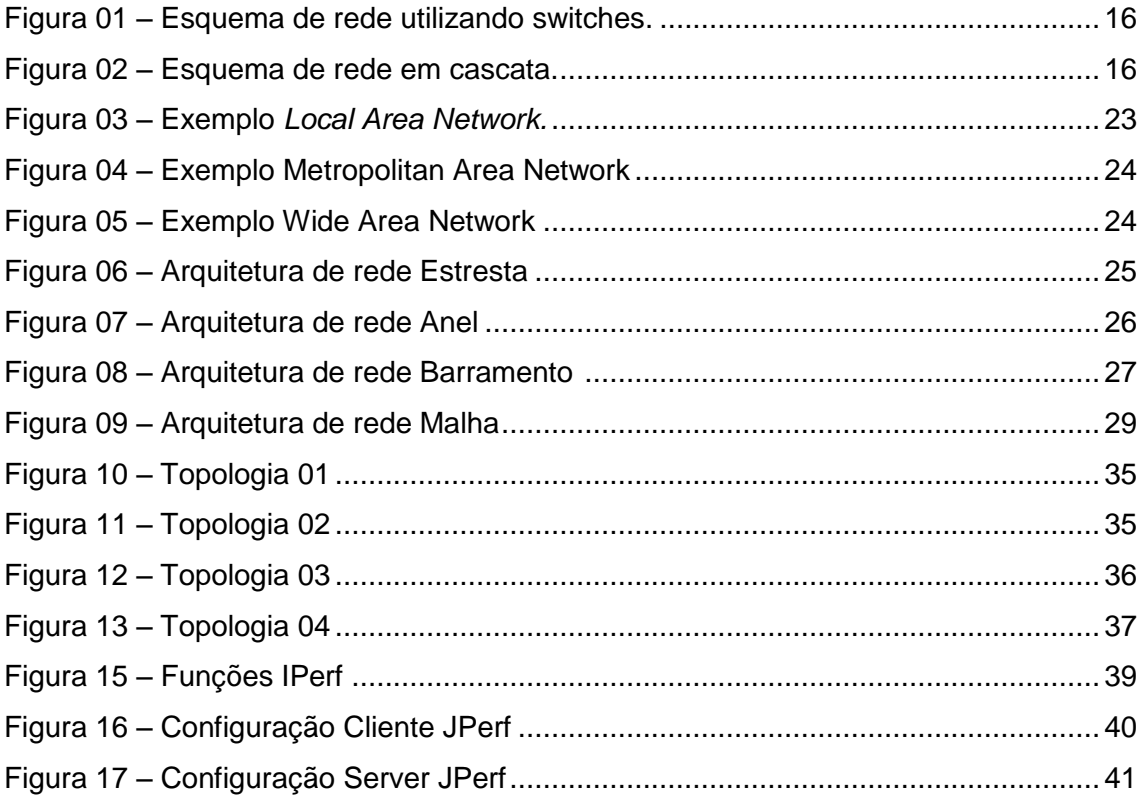

# **LISTA DE QUADROS**

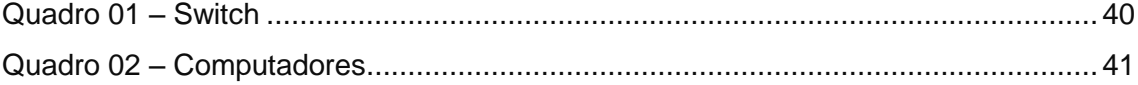

# **LISTA DE GRÁFICOS**

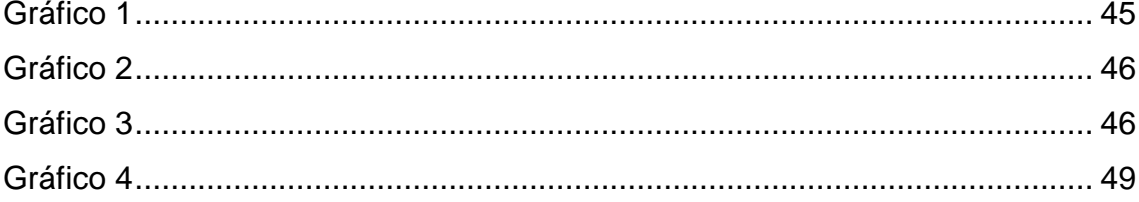

# **LISTA DE TABELAS**

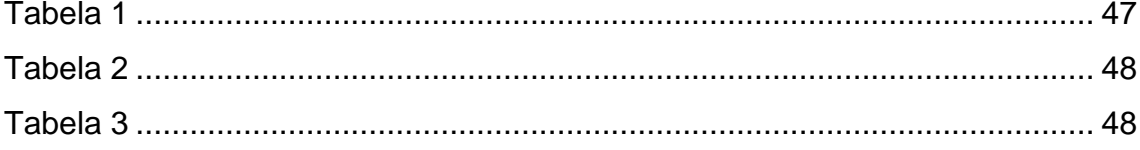

# **LISTA DE ABREVIATURAS**

BR **Brasil** 

NIC *Network Interface Card*

# **SUMÁRIO**

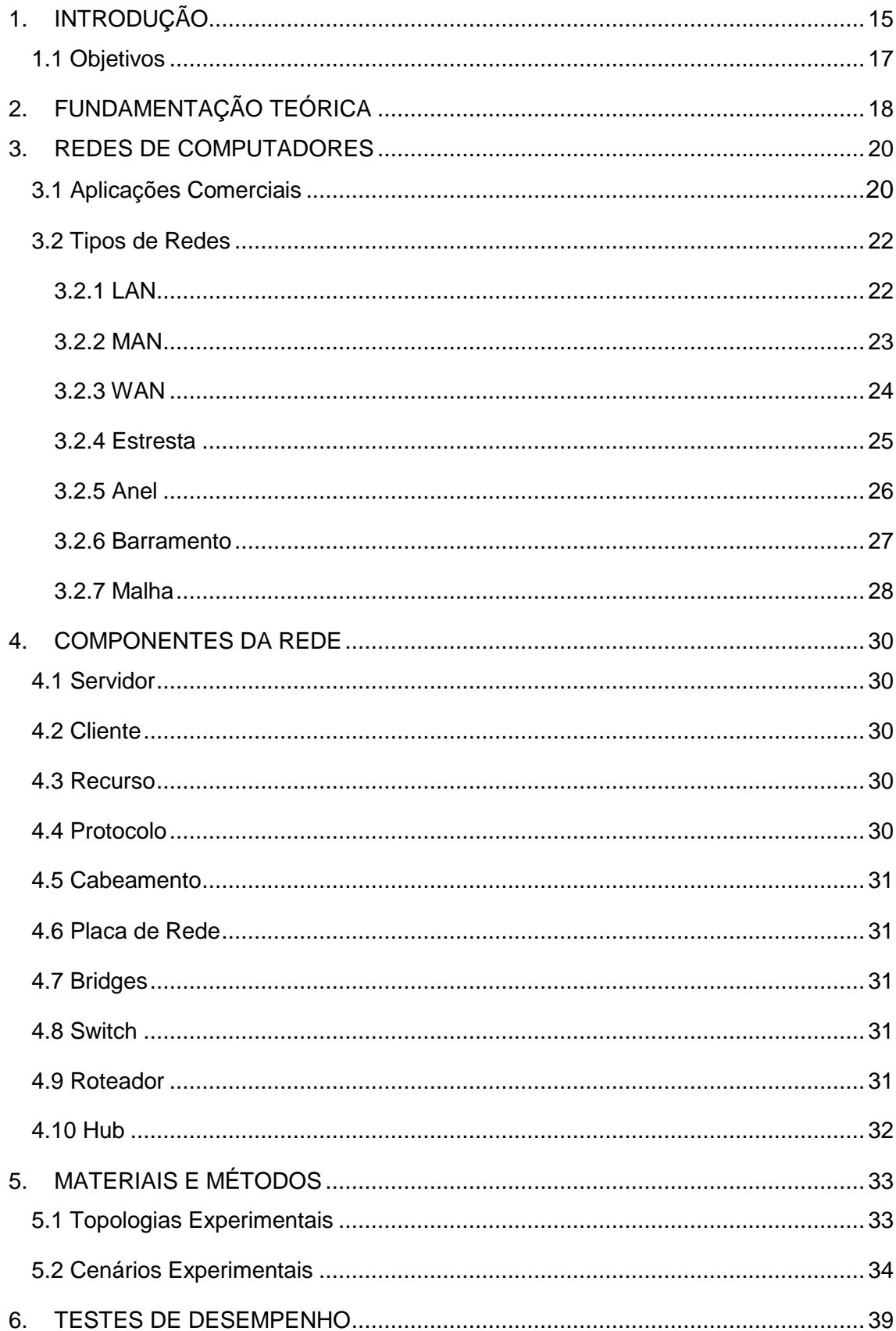

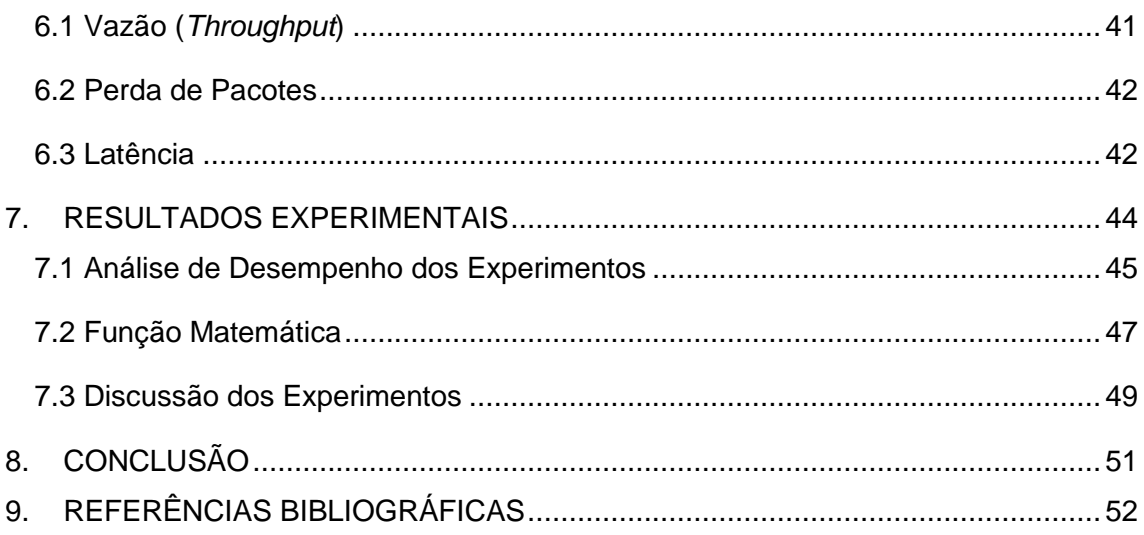

#### <span id="page-14-0"></span>**1. INTRODUÇÃO**

Considerando–se o crescimento do uso de redes de computadores dentro de empresas, o compartilhamento de arquivos para aumento de produção, a introdução de sistemas cliente-servidor e todas as suas funcionalidades, foram alguns dos motivos aos quais administradores de redes precisaram expandir suas redes de computadores, para entregar o acesso a todos os clientes dentro de um mesmo local.

Sendo assim, com o aumento do uso comercial e a necessidade de criar infraestruturas de redes ainda maiores, começaram a usar repetidores.

"O repetidor é um dispositivo responsável por ampliar o tamanho máximo do cabeamento da rede. Ele funciona como um amplificador de sinais, regenerandos os sinais recebidos e transmitindo para outro segmento da rede". (TORRES, 2001 p.328)

Os repetidores, porém, possuía um problema, estes aumentavam a extensão da rede, porém replicavam todos os quadros dentro da rede em suas saídas. Assim, desse modo todas as máquinas presentes na mesma rede em que o repetidor está presente irá receber esses dados, e até os terminais que estejam em outro segmento e sejam interligados por esse repetidor, entre tanto temos a ponte que funciona como um repetidor, mas não replica os dados a todos os terminais, esta tem a capacidade de leitura e análise do quadro de dados que circulam a rede e através disso ler o endereçamento MAC do quadro de dados, com isso os dados só são captados pelo remetente endereçado. (TORRES, 2001)

Para os testes do trabalho apresentado foi utilizada uma estrutura compostas por switches.

Switches são pontes que possuem várias portas, assim como as pontes convencionais ele envia os quadros de dados aos remetentes, diferente de hubs, por exemplo, que os quadros são enviados a todas as portas. Isso só é possível pois quando uma máquina faz o envio de um quadro de dados utilizando o switch, ele faz a leitura do campo de endereço MAC do dispositivo de origem e guarda essa informação em uma tabela interna da placa de rede do micro que está conectada aquesta porta. Através desse dispositivo é possível ter um aumento no desempenho da rede, já que com ele será possível manter o cabeamento da rede livre. (TORRES, 2001)

"O switch funciona como uma matriz de comutação de alta velocidade, feita em nível de hardware (que é mais rápida), diferente da bridge que o faz por softwares". (SOUSA, 2005)

<span id="page-15-0"></span>A figura 1 ilustra o esquema de rede utilizando switches:

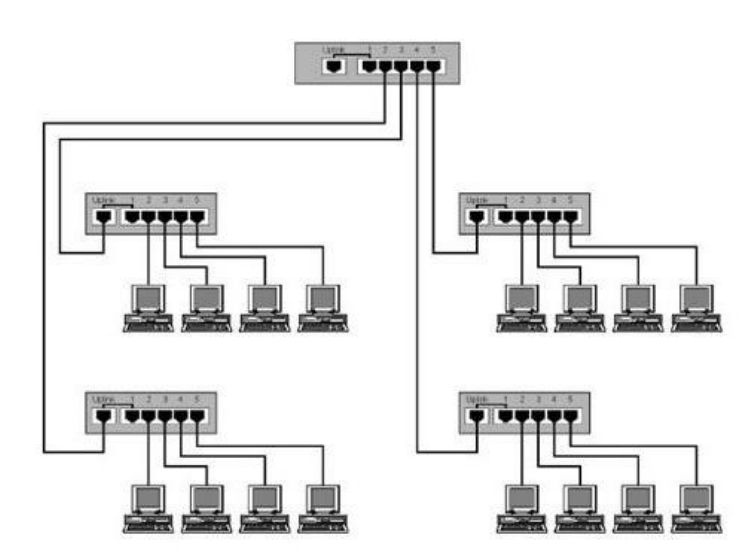

Figura 01 – Esquema de rede utilizando switches.

Fonte: SLIDEPLAYER, 2017

Na figura 2 temos a ilustração do modelo em cascata também utilizando *switches*.

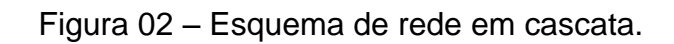

<span id="page-15-1"></span>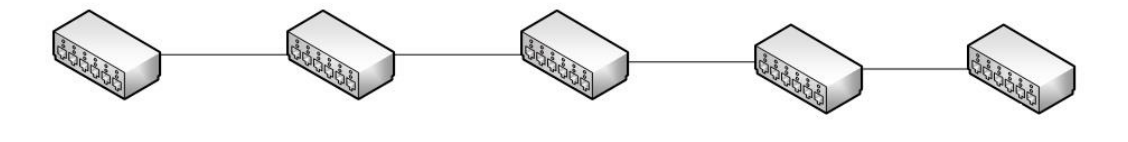

#### **1.1 Objetivos**

<span id="page-16-0"></span>Levando-se em consideração o modelo apresentado na Figura 02, e o conceito de que o modelo em cascata pode trazer baixo desempenho se montado com *hubs*, será realizado o teste utilizando somente switches em série na modelo cascata e apresentar o impacto que as redes sofrem quando utilizado esse modelo.

"Uma rede deve ser capaz de atender a certo número de critérios. Os mais importantes são: desempenho, confiabilidade e segurança". (FOROUZAN, 2007, p. 37)

Para medição de desempenho existem várias maneiras de chegarmos a um resultado, até mesmo pelo tempo de trânsito, ou seja, a quantidade de tempo que uma mensagem leva entre sair de um dispositivo e chegar no seu destinatário. O tempo de resposta será o tempo que essa mensagem levou entre sua solicitação e retorno. O desempenho da rede tem vários pontos a serem levados em consideração, como número de usuários conectados, os meios de transmissão utilizados e a eficiência dos hardwares e softwares conectados. Para avaliarmos o desempenho normalmente temos duas métricas: vazão (*throughput*) e atraso (*Delay*). Uma rede de qualidade entrega grande capacidade de vazão e o menor atraso possível, porém, essas medições se contrapõem. Ao aumentarmos a vazão na rede permitimos maior passagem de dados, porém isso pode fazer com que o atraso aumente também, devido ao congestionamento dos dados trafegados na rede. (FOROUZAN, 2007)

Para tornar clara a pesquisa, o impacto será definido pelos números apresentados de através de medições como vazão (*throughput*), latência e perda de pacotes que serão detalhados no capítulo XX. Onde serão apresentadas cinco diferentes topologias e os testes feitos em cada uma destas para análise comparativa de perda quando é adicionado um switch ou nó na rede.

Foi utilizado um ambiente empresarial já existente, nos desenhos apresentados foram desconsideradas as máquinas conectadas aos switches para melhor visão do desenho apresentado e explicação dos testes realizados.

Os cenários apresentados foram aplicados nas topologias que encontraremos no capítulo XX.

As medições captadas através dos testes nos dão a possibilidade de visualizar as diferenças do desempenho dos switches, quando estes são conectados em série, através dos resultados é possível realizarmos um cálculo para quantificar a perda que temos ao adicionarmos um nó em uma rede de modelo em cascata.

Os administradores de rede devem dimensionar como será a estrutura de sua rede levando em consideração a distância que pretendesse alcançar e um desempenho satisfatório.

A infraestrutura de rede é importante em qualquer lugar, tanto para um uso simplesmente doméstico, até o uso para empresas de pequeno, médio e grande porte. A maioria das empresas tem um bom número de computadores, para diversos fins, desde terminais para apontamentos de ordens de produção, elaboração de folha de pagamento, controle de itens no estoque, ou mesmo para o desenvolvimento como um setor de engenharia, e uma hora torna-se preciso interligar essas máquinas para que todos tenham acesso as mesmas informações. (TANEMBAUM, 2003)

A hipótese principal do trabalho é de que o modelo em cascata pode gerar uma baixa no desempenho da rede conforme se acrescentam novos nós nas extremidades, os testes realizados são para analisar esse desempenho e com base nisso realizar um possível cálculo de perda que esse modelo pode gerar.

#### **2. FUNDAMENTAÇÃO TEÓRICA**

Neste capítulo será realizada uma breve análise dos trabalhos científicos que auxiliaram no campo de pesquisa do tema proposto. Neste acervo temos trabalhos voltados para área de redes, porém não com o foco no cascateamento de redes e qual impacto isso traz para a rede em que esse modelo foi implantado.

Nunes, S. (2013) realizou uma análise comparativa de desempenho entre IPv4 e IPv6, utilizando um ambiente com diferentes sistemas operacionais. O autor utilizou o software *jPerf* para realizar medições de vazão (*throughput*), latência, perda de pacotes e *jitter* e através dos resultados concluiu que a substituição do protocolo IPv4 é necessária devido ao desempenho apresentado em *streams* em comparação com o protocolo IPv6.

Campos, A. et al (2006) fez um estudo teórico e experimental analisando o desempenho de uma rede de computadores e *homeplug*, com enfoque à taxa de transmissão de dados, tendo como base as camadas física e de enlace e concluiuse que a tecnologia estudada as taxas de transmissão desse dispositivo são muito boas e oferece uma nova alternativa na transmissão do sinal de rede.

Marocco, C. (2015) apresenta uma pesquisa com foco em uma opção de infraestrutura de rede utilizando soluções de baixo custo sem perder a produtividade de o desempenho, também fala sobre as topologias e tecnologias mais utilizadas e os dispositivos que compõem essa infraestrutura, concluindo com uma proposta de infraestrutura que pode se adequar as diversas empresas no mercado.

# <span id="page-19-0"></span>**3. REDES DE COMPUTADORES**

"Uma rede de computadores é um conjunto de equipamentos interligados de maneira a trocarem informações e compartilharem recursos, como arquivos de dados gravados, impressoras, modems, softwares e outros equipamentos". (SOUSA, 2005, p.37)

A rede é um conjunto de nós que são conectados, esses nós podem ser diversos dispositivos, como computadores, impressoras, hubs, roteadores e agora mais recentemente notebooks e smartphones, que estejam conectados a outros nós da rede. (FOROUZAN, 2007)

A comunicação entre os computadores e a maneira com que compartilhamos os dados em uma rede está alterando tanto a maneira de fazermos negócios (Comercial), como a maneira que vivemos (Pessoal). As decisões da área comercial devem ser atendidas com a maior disponibilidade possível e que a troca de informações seja consistente. Atualmente a maioria, se não todas as empresas dependem de redes de computadores e que essas redes possuam a capacidade de comunicar-se uma com as outras. (FOROUZAN, 2007)

O campo de pesquisa em comunicação de dados e redes de computadores fazem com que todos os dias sejam criadas novas tecnologias, com o objetivo de trocar informações de qualquer tipo de mídia independente da distância. (FOROUZAN, 2007)

A comunicação de dados é o nome dado as trocas desses dados entre dois ou mais dispositivos, usando qualquer tipo de transmissão. Para que essa comunicação exista são necessários alguns dispositivos de comunicação que em conjunto irão formar um sistema de comunicações, esse sistema deve ser composto tanto pelo hardware (físico) quanto pelo software (programas). (FOROUZAN, 2007)

"A forma como todos esses equipamentos são interligados e interagem entre si é chamada de arquitetura de rede". (SOUSA, 2005 p.39)

#### **3.1 Aplicações Comerciais**

<span id="page-19-1"></span>O conceito de rede local ou intranet foi desenvolvido para que estações de trabalho (W*orkstations*) tivessem condição de compartilhar dispositivos como impressoras ou discos rígidos de alta capacidade de armazenamento de dados, e também arquivos. (SOUSA, 2005)

"Com o surgimento dos microcomputadores no início da década de 80, em aplicações comerciais, veio também à necessidade de utilizá-los, visando compartilhar dados e recursos" (SOUSA, 2005 p.291).

Quando surgiram os computadores, estes eram máquina de grande porte e contavam com um processamento de dados unicamente centralizado, dessa forma não existia duplicidade dos dados, pois estes eram acessados por terminais que não processavam e faziam o trabalho somente de enviar e receber dados, somente com o surgimento dos Microprocessadores desenvolvidos pela IBM que foi possível ter máquinas pessoais com processamento próprio. (SOUSA, 2005).

Isso fez com que os microcomputadores, que estivessem em uma empresa e não fossem inseridos em uma rede, gerassem retrabalho, como a digitação de dados duplicada, necessidade de cópias dos arquivos em mídias removíveis e baixa consistência dos dados, pois ficavam todos dispersos. Esses problemas podem gerar sérios prejuízos ao empreendedor que não possui uma boa estrutura de rede em seu negócio. Com uma base de dados centralizada, os microcomputadores que estiverem conectados a uma rede têm acesso as mesmas informações e a partir disso podem gerar relatórios em cima de uma mesma base de dados, tornando a informação consistente e sem redundância. A função da rede em conectar vários computadores dentro de uma empresa tem o objetivo de integrar as informações e com isso passar maior qualidade de informação e confiança ao usuário final. (SOUSA, 2005).

"Em redes convencionais baseadas em protocolos não orientados à conexão, os datagramas são enviados para a rede e os roteadores da rede decidem, dinamicamente, qual é a melhor rota para o datagrama seguir até chegar ao seu destino". (TORRES, 2001, p.142)

Quando a rede ainda não era algo presente, as empresas já trabalhavam com computadores, porém, de forma independente, isso gerava diversas bases de dados e arquivos espalhados, sem controle e muitas vezes em duplicidade. Além disso, os dados duplicados nem sempre continham exatamente o mesmo conteúdo, pois um documento poderia ser modificado em uma máquina, mas existir uma cópia sem modificar em algum outro terminal dentro da empresa, dessa maneira se perdia a confiabilidade das informações, porém, com a interligação dos computadores em uma rede e a centralização de todos os dados e arquivos em uma única maquina, agora denominada como servidor, passou-se a existir uma única base de dados dentro das empresas o que aumentou a confiabilidade das informações tratadas dentro da empresa. (SOUSA, 2005)

Simplificando o conceito de comunicação e sua necessidade, o propósito desta é de compartilhar recursos e disponibilizar programas, equipamentos e os dados com todos os terminais que estejam conectados em uma rede. Toda empresa independente de seu tamanho possui a necessidade de compartilhar informações através da rede. No caso de empresa de pequeno ou médio porte, toda sua estrutura estará disponível em um único escritório ou prédio, já no caso das grandes empresas, pode haver dezenas de escritórios dispersos que precisam trabalhar em conjunto. (TANEMBAUM, 2003)

Ao citar a comunicação de dados, não estamos falando somente de arquivos, mas qualquer dado que esteja presente no computador, aplicações voltadas a empresas muito utilizadas são:

- Correio eletrônico: tem por finalidade tornar mais prático a comunicação entre os funcionários de uma empresa.
- Agenda de compromissos: podendo também fazer com que reuniões ou qualquer compromisso sejam agendados com vários colaboradores simultaneamente. (TORRES, 2001)

#### **3.2 Tipos de Redes**

<span id="page-21-0"></span>"Existem diversas arquiteturas, tanto de hardware como de software, as quais podem ser definidas pela forma de conexão física dos equipamentos, ou pelos componentes de software ou programas que utilizam". (SOUSA, 2005, p.39)

### **3.2.1 LAN**

<span id="page-21-1"></span>LAN (*Local Area Network*) ou área de rede local, que é uma rede privada que faz a conexão de dispositivos em locais não tão grandes, como escritórios, prédios, etc. Levando-se em conta a real necessidade da organização, e da tecnologia que será empregada, a LAN pode em seu modelo mais simplista contar com apenas dois computadores e uma impressora em um pequeno escritório, ou, até mesmo se estender por uma empresa com diversos dispositivos interligados. O tamanho da LAN fica limitado na casa dos quilômetros. Esse modelo foi projetado para que se compartilhem recursos entre computadores seja pessoal ou Workstations. (FOROUZAN, 2007)

Um exemplo básico de *LAN* é o é existente geralmente em ambientes empresariais, interligando um grupo de *Workstations* de uma determinada área e que estejam conectadas a um servidor central para compartilhar dados e manter a organização. Ou também o servidor pode distribuir algum software entre as máquinas e o tamanho da LAN se limitará a quantidade de licenças desse software, ou de *Workstations* conectados ao servidor. Além da área que a LAN pode abranger, esta também se diferencia dos outros modelos em como transmite informações e suas topologias. Nos dias atuais as faixas de velocidade das *LANs* atingem normalmente de 100 a 1000 Mbps. (FOROUZAN, 2007)

<span id="page-22-0"></span>Na figura 3 é possível visualizar a estrutura simples de uma LAN.

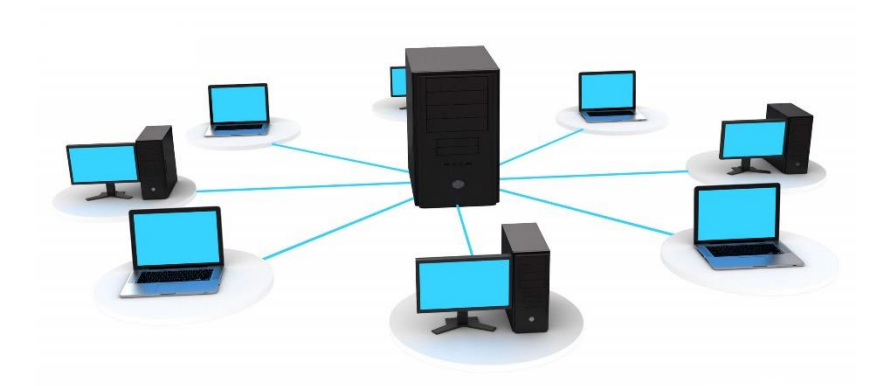

Figura 03 – Exemplo *Local Area Network.*

Fonte: TECHTERMS, 2017

### **3.2.2 MAN**

<span id="page-22-1"></span>MAN (*Metropolitan Area Network*) ou área de rede metropolitana é um modelo de rede que conta com um tamanho maior que as LANs, geralmente sua cobertura designasse a um distrito ou a uma cidade. Projetada para necessidades de alta velocidade, utilizada na distribuição de internet, possuí vários pontos de acessos dentro das cidades. Um exemplo de seu funcionamento é quando uma companhia telefônica fornece acesso DSL. Outro exemplo são as TVs a cabo, que hoje sua estrutura também pode ser utilizada para conexões de internet de alta velocidade. (FOROUZAN, 2007)

Para ilustrar esse modelo a figura 4 com o desenho de uma rede MAN.

<span id="page-23-0"></span>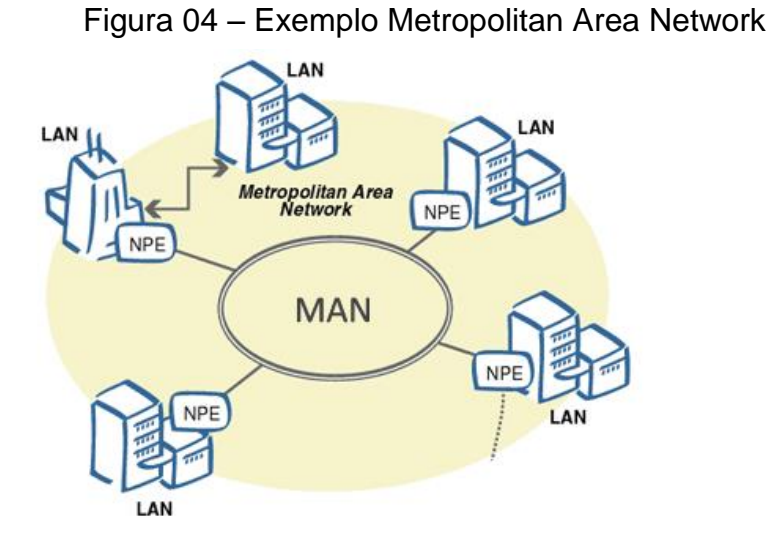

Fonte: VIANA, 2009

# **3.2.3 WAN**

<span id="page-23-2"></span>WAN (*Wide Area Network*) ou área de rede mundial é o nome dado para o modelo que transmite dados, áudio, vídeo e imagens por grandes áreas geográficas, interligando países, continentes e o mundo. (FOROUZAN, 2007)

<span id="page-23-1"></span>Para tentar entender melhor a figura 5 ilustrará o modelo WAN.

Figura 05 – Exemplo *Wide Area Network*

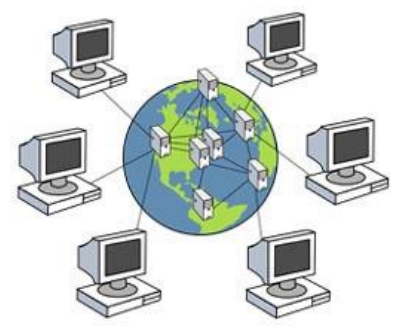

Fonte: FAJARDO, 2012

Uma WAN pode ser ainda mais complexa que os *backbones* que fazem a interligação da internet, ou simples como uma linha de internet discada que faz a conexão de computadores à internet. Temos dois tipos de WAN, a comutada e a ponto a ponto. A WAN comutada faz a conexão de sistemas finais, normalmente

composta por um roteador que se conecta a uma LAN ou uma WAN. Já a MAN ponto a ponto é uma linha alugada que pertence a uma companhia telefônica que conecta os computadores de casa ou de LANs a um provedor de internet (ISP). Esse modelo é utilizado no fornecimento de internet. (FOROUZAN, 2007)

#### **3.2.4 Estrela**

<span id="page-24-1"></span>"A arquitetura em estrela é aquesta em que todos os pontos e equipamentos da rede convergem para um ponto central". (SOUSA, 2005)

Nesta composição, todos os dispositivos que se comunicam na rede estão associados a um único núcleo central. Em exemplos de empresas, dentro da rede corporativa, esse núcleo pode ser um computador de grande importância, como um mainframe ou um host central, esses sistemas também podem ter o nome de multiusuário, onde os terminais acessam esses computadores para qualquer modo de consulta e ou processamento.

<span id="page-24-0"></span>A figura 6 representa a configuração básica do modelo estrela.

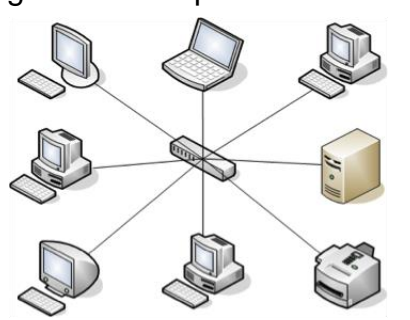

Figura 06 – Arquitetura de rede Estrela

Fonte: TU78ROOM72, 2017

Redes locais também podem estar associadas a um núcleo, que pode ser qualquer equipamento que permita a conexão de vários dispositivos, como hubs, switches e roteadores. Se dentro da nossa arquitetura tivermos uma conexão centralizada de redes locais, denominamos esta como "*backbone* colapsado", onde temos diversas redes interligadas por outro ponto central. Nesse modelo de arquitetura tudo converge para um nó central, em caso de problemas com esse nó temos um impacto negativo direto em todo o ambiente, pois os outros nós são todos dependentes. Nesse modelo também é necessário a utilização de mais cabos, e

outros materiais para disponibilizar a infraestrutura que alcance todos os equipamentos, como ponto positivo é que nesse modelo é fácil de descobrir as falhas.

#### **3.2.5 Anel**

<span id="page-25-1"></span>Nesse modelo de arquitetura, todos os dados presentes na rede circulam através de um cabo que faz a conexão entre todos os terminais presentes na rede de maneira circular, esses dados atravessam todos os nós presentes na rede, até chegar ao nó de destino através de seu endereço, esse fluxo que os dados percorrem é unidirecional, sendo levado em apenas um sentido.

Dessa maneira se as máquinas estiverem perto, porém uma for a primeira e a outra a último do anel, os dados precisaram atravessar todos os terminais da rede, isso é obrigatório nesse modelo de arquitetura, onde ao chegar a um terminal ele lê seu endereço para saber se é ou não o remetente. (SOUSA, 2005)

Em caso de um dos nós presentes na infraestrutura tiver algum problema, a transmissão de todos os dados que estavam presentes no anel também é interrompida, uma solução para isso é adicionar um hub concentrador que simulará internamente o anel e o sentido unidirecional dando continuidade no anel. (SOUSA, 2005)

<span id="page-25-0"></span>A figura 7 fara a ilustração dessa arquitetura de rede.

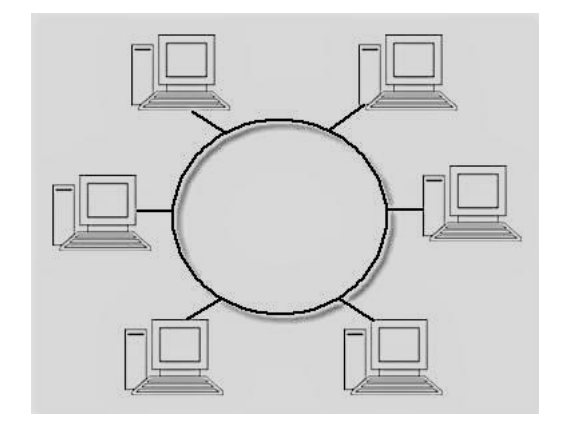

Figura 07 – Arquitetura de rede Anel

Fonte: INFOESCOLA, 2017

"Na arquitetura de rede em anel, todos os nós estão interconectados, não existindo um nó central. O funcionamento global depende de cada nó e para acrescentar um novo nó (ponto ou computador) à rede, todo o seu funcionamento se altera em níveis de endereçamento". (SOUSA, 2005, p.42)

"A topologia de anel era predominante quando a IBM introduziu sua rede local *Token Ring*. Hoje em dia, a necessidade de LANs mais rápidas tornou esse sistema menos popular". (FOROUZAN, 2007, p.13)

#### **3.2.6 Barramento**

<span id="page-26-1"></span>Esse é o modelo de arquitetura mais comum em redes Ethernet e *Cheapernet* que são conectadas através de cabos coaxiais, onde os terminais da rede vão sendo conectados durante a extensão do cabo, um sinal elétrico que faz o transporte da informação é difundido ao longo desse cabo a todos os terminais presentes na rede. Essa é uma forma de se interligar máquinas com o custo baixo em redes locais, onde passa um cabo coaxial aonde às estações da rede vão sendo conectadas, o barramento é ligado direto no terminal através da placa de rede. Em caso de o barramento ser composto por um cabo coaxial Ethernet / *Cheapernet*, é utilizada conectores BNC para ligar na placa. Nesse molde os dados são distribuídos a todos os terminais, e somente um terminal por vez pode fazer uma transmissão, suas vantagens estão no baixo custo e na facilidade de adicionar novos nós na rede. (SOUSA, 2005)

<span id="page-26-0"></span>Assim, a fim de tornar mais simples a visualização a figura 8 é apresentada.

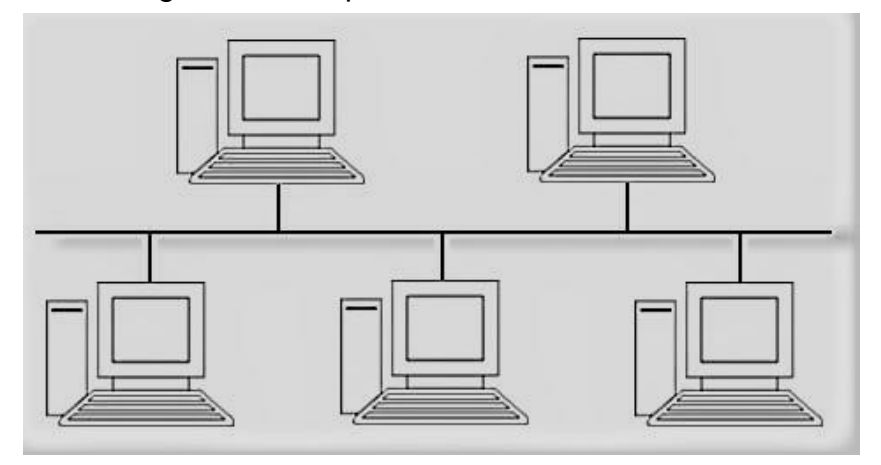

Figura 08 – Arquitetura de rede Barramento

Fonte: INFOESCOLA, 2017

Porém, esse modelo de arquitetura também pode trazer desvantagens, como a dificuldade em reconfigurar a rede e isolar as falhas que podem ocorrer. A reflexão dos sinais que podem ocorrer em transceptores-vampiro (conector que se une ao cabo principal) pode ocasionar uma piora na qualidade, isso pode ser controlado se limitar a quantidade e os espaços entre os dispositivos conectados a um trecho do cabo. Além disso, qualquer problema, como uma ruptura no cabo "backbone" causa a interrupção de toda a transmissão, mesmo que aos terminais que estão do mesmo lado onde teve o problema, um problema como esse faz com que os sinais sejam refletidos de volta a sua origem, o que gera ruídos nas duas direções. (FOROUZAN, 2007)

#### **3.2.7 Malha**

<span id="page-27-0"></span>Nessa arquitetura existem diversos dispositivos, nos quais cada dispositivo possui uma conexão dedicada com cada nó presente na rede. A expressão "dedicada" significa que a conexão irá transportar informações somente entre os dois terminais conectados. Para se encontrar o número de conexões físicas em uma infraestrutura de malha com N nós presentes, é necessário considerar que cada nó deve ter uma conexão dedicada com todos os demais nós presentes na rede, ou seja o nó 1, estará conectado a N -1 nós, e assim funciona para todos os outros nós presentes na rede, isso faz com que seja necessário N(N -1) conexões presentes, porém, se cada porta de comunicação permitir uma conexão duplex (ambas direções), pode-se dividir o número de conexões por 2, com isso pode-se afirmar que em uma topologia de malha temos a seguinte fórmula **N (N - 1) / 2** para quantidade de conexões necessárias. Para que isso seja possível, cada dispositivo presente na rede deverá ter (N – 1) portas de E/S, para serem interligados aos outros dispositivos. (FOROUZAN, 2007)

Com esse conceito ficará mais fácil visualizar esse funcionamento na imagem 9, com o desenho da topologia estrela.

<span id="page-28-0"></span>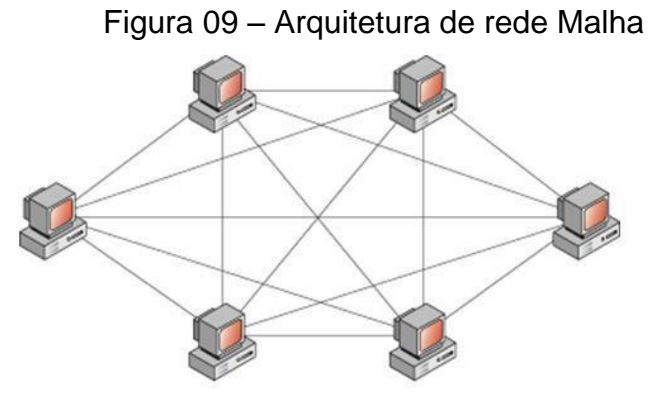

Fonte: COMUNICAÇÃO DE DADOS, 2017

Uma de suas vantagens é que o uso de cabos dedicados garante que cada conexão seja capaz de transportar seu volume de dados, o que diminui o tráfego, porém em contrapartida sua desvantagem está na quantidade de cabeamento necessário e portas I/O. (FOROUZAN, 2007).

#### <span id="page-29-0"></span>**4. COMPONENTES DA REDE**

Conforme abordado anteriormente, já é possível ter uma ideia de que uma rede local é um circuito que possibilita a comunicação entre computadores, e para isso são necessários alguns componentes básicos, que todas as redes possuem, os quais serão apresentados a seguir.

#### **4.1 Servidor**

<span id="page-29-1"></span>**Um s**ervidor consiste em "um micro ou dispositivo capaz de oferecer um recurso para a rede. Em redes ponto a ponto não há a figura do servidor; neste tipo de rede os micros ora funcionam como servidor e ora como clientes". (TORRES, 2001 p.19)

#### **4.2 Cliente**

<span id="page-29-2"></span>O cliente é todo "micro ou dispositivo que acessa os recursos oferecidos pela=a rede". (TORRES, 2001 p.20)

#### **4.3 Recurso**

<span id="page-29-3"></span>Recursos em uma rede podem ser "qualquer coisa que possa ser oferecida e usada pelos clientes da rede, como impressoras, arquivos, unidades de disco, acesso à Internet, etc. " (TORRES, 2001 p.20)

#### **4.4 Protocolo**

<span id="page-29-4"></span>Os protocolos existem para que exista comunicação em uma rede, independente dos softwares utilizados e das fabricantes dos componentes é necessário que exista uma linguagem comum entre estes. Essa linguagem é o que chamamos de protocolo. (TORRES, 2001)

#### **4.5 Cabeamento**

<span id="page-29-5"></span>"Os cabos da rede transmitem os dados que serão trocados entre os diversos dispositivos que compõem uma rede [...]". (TORRES, 2001)

#### **4.6 Placas de Rede**

<span id="page-30-0"></span>As placas de rede também reconhecidas como NIC, é quem disponibiliza aos computadores a possibilidade de serem conectados a uma rede, pois, os computadores utilizam um sistema para comunicação diferente dos modos de comunicação em rede. A comunicação de uma placa mãe de um computador é chamada de formato paralelo (todos os bits transmitidos simultaneamente), já a comunicação em rede é chamada de serial (um único bit por vez). (TORRES, 2001)

#### **4.7 Bridges**

<span id="page-30-1"></span>As bridges "são equipamentos utilizados para ligar duas redes locais, isolando o tráfego de ambas". (SOUSA, 2005)

A bridge tem como funcionalidade liberar para outro segmento somente os dados endereçados diretamente para ele, isso diminui o tráfego no barramento, pois dados de segmentos diferentes não concorre no mesmo barramento.

#### **4.8 Switch**

<span id="page-30-2"></span>"O switch é um equipamento análogo à bridge, porém permite que vários segmentos de redes falem com outros segmentos ao mesmo tempo, dois a dois. " (SOUSA, 2005)

O switch por possuir várias portas que são conectadas de forma matricial, permite que sejam ligados vários seguimentos de rede Ethernet, e também permite com que todos os segmentos presentes em uma rede se comuniquem entre si de maneira isolada. Dessa maneira, um segmento pode se comunicar diretamente com um servidor de arquivos ligado ao switch, sem a necessidade de compartilhar o meio de 10MBPS de outros segmentos. Então, o servidor conectado a diversos segmentos pode estar ligado com 100MBPS no switch, o que permite entregar alto desempenho no desempenho da rede. (SOUSA, 2005)

#### **4.9 Roteador**

<span id="page-30-3"></span>O roteador tem a função de encaminhar pacotes de dados por uma rede WAN, até que cheguem ao seu destino, os dados atravessam por todos os nós da rede, e em cada nó existe um roteador e através de um endereço que o protocolo de rede trata ele consegue chegar ao seu destino. (SOUSA, 2005)

O roteador tem a capacidade de separar diferentes topologias, tratar diferentes protocolos e claro, rotear, escolher qual é o melhor caminho para o tráfego de dados de um ponto a outro dentro de uma rede que tenha diversos nós. A utilização desses aparelhos torna possível criar uma topologia onde se disponibiliza uma vasta quantidade de caminhos entre dois pontos da rede. Em caso de problemas em algum trecho da rede, o roteador consegue alterar o caminho do tráfego utilizando outras rotas para entregar os dados ao seu destino. (SOUSA, 2005)

Os roteadores também podem decidir qual caminho tomar por dois critérios: O caminho mais curto, e o caminho mais descongestionado. A maior diferença entre os roteadores e a Bridge é que a Bridge utiliza o endereçamento MAC das placas de rede (Físico), já o roteador opera na camada de Rede e utiliza um endereço Lógico, no caso do TCP/IP, o endereço é o IP. (TORRES 2001)

# **4.10 Hub**

<span id="page-31-0"></span>O hub é o dispositivo que possibilita a interconexão entre os nós presentes em uma rede local desenhando a arquitetura estrela, em caso de qualquer problema em um dos terminais ou alguns dos cabos, isso não impactará nos demais dispositivos da rede, dessa maneira os defeitos ficam isolados e mais fáceis de serem detectados. Isso nos dá a possibilidade de visualizar cada ponto de rede de maneira individual, tornando a solução dos problemas e sua detecção muito mais ágeis. (SOUSA, 2005)

"Uma das principais funções do equipamento hub ou concentrador de conexões é isolar problemas que ocorrem nos equipamentos ou cabos de uma rede local". (SOUSA, 2005)

# <span id="page-32-0"></span>**5. MATERIAIS E MÉTODOS**

Neste tópico serão levantados os cenários experimentais que foram desenvolvidos para teste, a configuração dos dispositivos que foram utilizados e suas funções. Tendo como os meios de chegarmos aos resultados à infraestrutura utilizada e o software de medição de desempenho.

### **5.1 Topologias Experimentais**

<span id="page-32-1"></span>As topologias que foram empregadas para teste é o tema principal do trabalho desenvolvido, com base nos desenhos de redes apresentados é que podem ser realizados os testes e gerar seus resultados. "A topologia de uma rede é a apresentação geométrica do relacionamento entre todos os *links* e dispositivos conectados uns aos outros (usualmente os nós)". (FOROUZAN, 2006)

Como os serviços de distribuição de IP (DHCP – *Dynamic Host Configuration Protocol*) e de nome das máquinas (DNS – *Domain Name System*), não fazem parte do objeto de estudo, não foi acrescentado aos desenhos das topologias o servidor que realiza essas funções, tendo enfoque na conexão a internet existente, para os switches, o servidor e o cliente que estão operando na rede montada.

No quadro apresentado estão destacados os modelos dos dispositivos repetidores utilizados nas topologias apresentadas ao longo do capítulo 5.

#### Quadro 01 – Switches

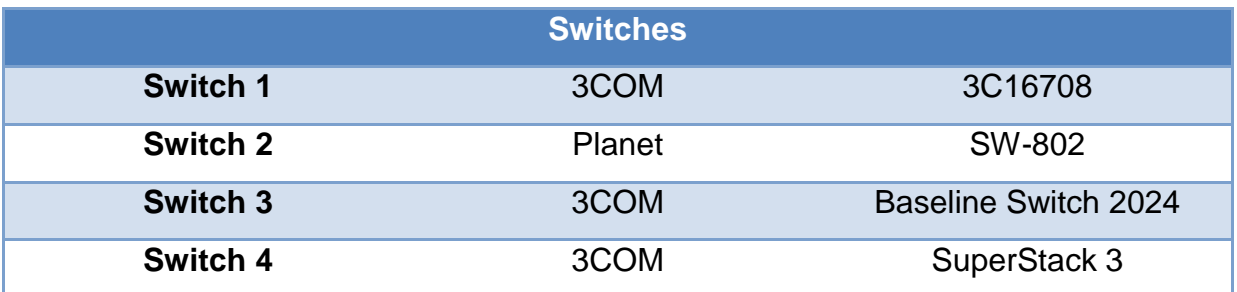

No próximo quadro é realizada a identificação dos terminais utilizados como cliente e servidor.

# Quadro 02 – Computadores

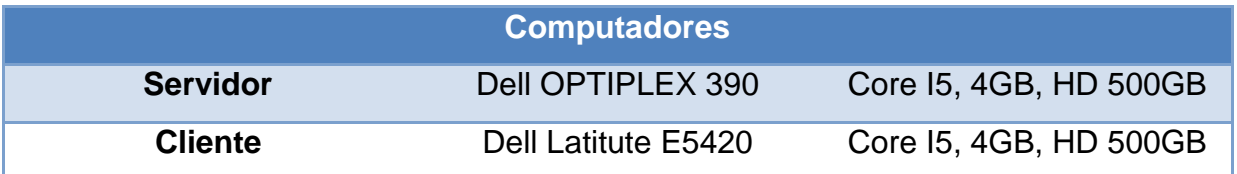

Fonte: O autor.

# **5.2 Cenários Experimentais**

<span id="page-33-0"></span>As configurações dos computadores não sofrem alterações nos testes apresentados, as mudanças ficam ao encargo das topologias apresentadas nos cenários I, II, III, IV:

# **Cenário I – Rede com 1 Switch**

A topologia definida para esse cenário foi apresentada na Figura 10, nomeada como "Topologia 01".

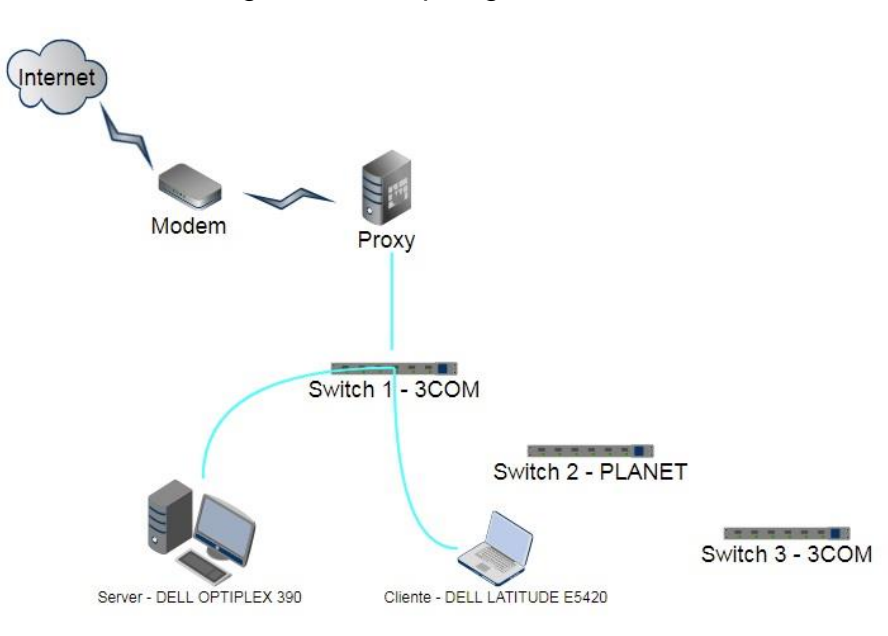

Figura 10 – Topologia 01

O switch 01 é o único nó entre o cliente e o servidor, nenhuma das configurações gerenciais do switch foi habilitada e os computadores foram conectados em interfaces aleatórias, lembrando que todos os modelos utilizados na estrutura contam com transmissão 10/100 e são utilizados cabos de par trançado CAT5.

Cliente e Servidor contam com hardwares parecidos e de bom desempenho, conta com placas de rede de mesma capacidade e recebem seus endereços aleatoriamente através de um servidor que não está presente na topologia apresentada.

Após garantir que as máquinas conseguiram adquirir seus endereços e estão uma respondendo à outra via rede, foram efetuadas as medições de vazão (Throughput), Perda de pacotes e latência. Essas características são as mais comuns dentro de empresas de médio porte.

#### **Cenário II – Rede com 2 Switches**

<span id="page-34-0"></span>A topologia definida para esse cenário foi apresentado na Figura 11, nomeada como "Topologia 02".

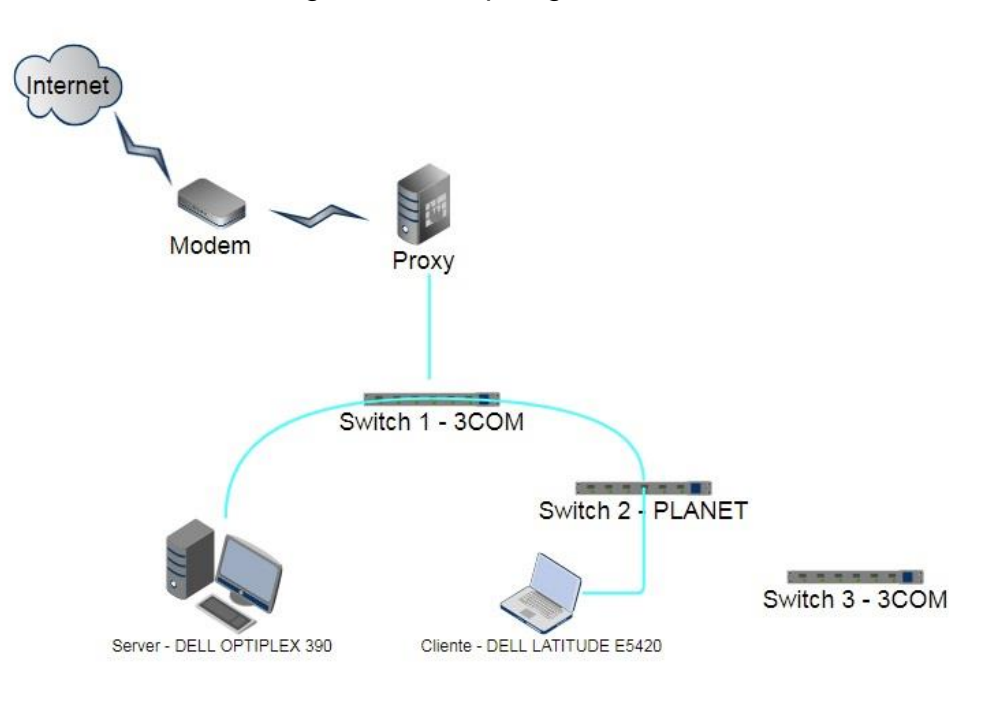

Figura 11 – Topologia 02

Agora estão presentes dois switches na rede entre o cliente e o servidor, sendo o servidor conectado ao switch 01, o switch 01 conectado ao switch 02 e o cliente conectado ao switch 02.

Cliente e Servidor vão manter seus endereços na rede, pois o serviço de renovação de DHCP foi desativado.

Após garantir que as máquinas conseguiram adquirir seus endereços e estão uma respondendo à outra via rede, foram efetuadas as medições de vazão (Throughput), Perda de pacotes e latência novamente, assim geraram novos resultados entre as novas medições realizadas.

#### **Cenário III – Rede com 3 Switches**

A topologia definida para esse cenário foi apresentada na Figura 12, nomeada como "Topologia 03".

<span id="page-35-0"></span>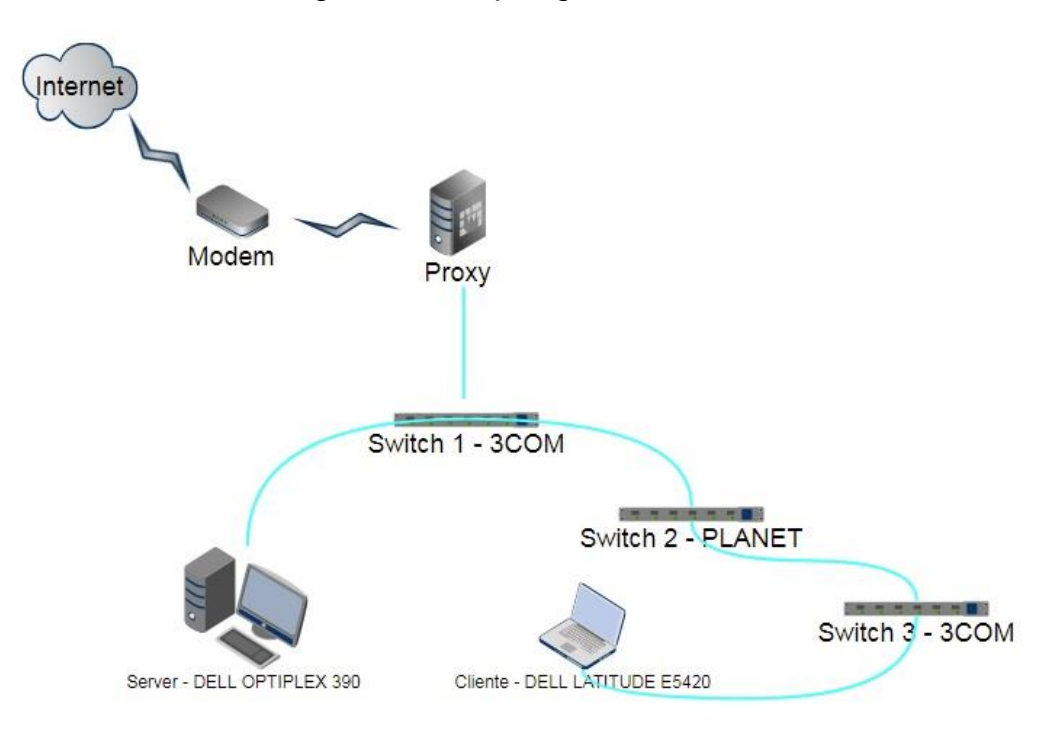

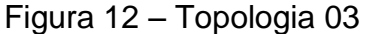

Fonte: O autor.

Adicionando mais um switch a rede, agora estão presentes 3 switches na rede entre o cliente e o servidor, sendo o servidor conectado ao switch 01, o switch 01 conectado ao switch 02, o switch 02 conectado ao switch 03 e o cliente conectado no switch 03.

Após garantir que as máquinas conseguiram adquirir seus endereços e estão uma respondendo à outra via rede, foram efetuadas as medições de vazão (Throughput), Perda de pacotes e latência novamente.

### **Cenário IV – Rede com 4 Switches**

A topologia definida para esse cenário foi apresentada na Figura 13, nomeada como "Topologia 04".

<span id="page-36-0"></span>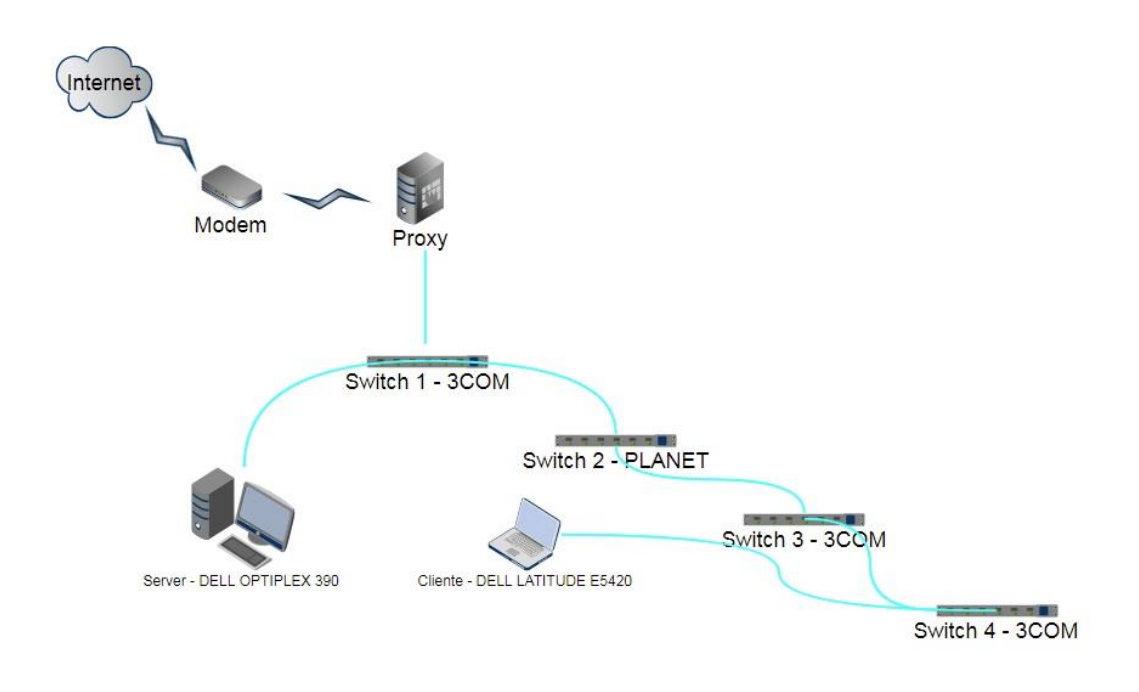

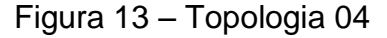

Fonte: O autor.

Adicionando mais um switch a rede, que agora conta com 6 dispositivos, sendo 4 switches entre o cliente e o servidor, sendo o servidor conectado ao switch 01, o switch 01 conectado ao switch 02, o switch 02 conectado ao switch 03, o switch 03 conectado ao switch 04 e o cliente conectado no switch 04.

Após garantir que as máquinas conseguiram adquirir seus endereços e estão uma respondendo à outra via rede, foram efetuadas novas medições de vazão (Throughput), Perda de pacotes e latência.

Conforme é possível analisar através das topologias, a mudança entre os cenários ocorre quando é adicionado mais um switch (nó) na rede e os testes refeitos para analisar a quantidade de dados que chega ao cliente.

#### <span id="page-38-1"></span>**6. TESTES DE DESEMPENHO**

Ao analisar as medições que seriam levadas em consideração para o desenvolvimento da pesquisa, foi escolhido o software *IPerf* que conta com um modelo com interface gráfica chamado de *JPerf*, mais informações sobre o software podem ser encontradas em [\(https://iperf.fr/\)](https://iperf.fr/).

As funções pertinentes ao *JPerf* serão apresentadas na Figura 15.

<span id="page-38-0"></span>err --necp:"<br>iperf [-s|-c host] [options]<br>iperf [-h|--help] [-v|--version] Isage: [kmKM] format to report: Kbits, Mbits, KBytes, MBytes<br># seconds between periodic bandwidth reports<br>#[KM] length of buffer to read or write (default 8 KB)<br># [KM] length of buffer to read or write (default 8 KB)<br><filename>ou  $7$ ient/Server --format --interval<br>--len<br>--print\_mss  $--$ output --port  $-$ -udp window bind -DIN<br>-compatibility -mss<br>--mss #<br>--nodelay<br>--IPv6Version Server specific: --server<br>--single\_udp run in server mode<br>run in single threaded UDP mode<br>run the server as a daemon --daemon Client specific:<br>-b, --bandwidth #[KM] t specific:<br>--bandwidth #[KM] for UDP, bandwidth to send at in bits/sec<br>--client <br/> <br/> <br/> (default 1 Mbit/sec, implies -u)<br>--client <br/> <br/> <br/> $\sim$  0.0 a bidirectional test simultaneously --tradeoff #[KM] nu  $-d$ .  $-n.$  $-1$ Miscellaneous: Scellaneous:<br>-x, --reportexclude [CDMSV] exclude C(connection) D(data) M(multicast) S(settings) V(server) reports<br>-y, --reportstyle C report as a Comma-Separated Values<br>-h, --help print this message and quit<br>-v, --version [KM] Indicates options that support a K or M suffix for kilo- or mega-The TCP window size option can be set by the environment variable<br>TCP\_WINDOW\_SIZE. Most other options can be set by an environment variable<br>IPERF\_<long option name>, such as IPERF\_BANDWIDTH.

Figura 15 – Funções IPerf

Fonte: WIRESTESSPT, 2011

O software auxilia na análise de rede e do desempenho apresentado, através das ferramentas que o mesmo disponibiliza e podem ser configuradas, alterando suas variáveis conforme os experimentos que serão realizados, o *JPerf* foi utilizado na versão 2.0.0. Outro método utilizado para levantamento das medições foi a função *ping* dos terminais da distribuição Linux *Ubuntu* 17.04, também com algumas variações de configurações como o aumento na quantidade de pacotes para 18000 e aumento também no tamanho dos pacotes que são enviados para 24000 bytes.

Para possibilitar a efetuação dos testes conforme demonstrado nas topologias, foi necessário definir um dos computadores como servidor e o outro como cliente, isso se tratando do *JPerf*, já nos casos de *Ping* o computador em que foi executada a função é que se comportava como cliente. Ao finalizar os testes o software gera um log, que pode ser exportado e analisado escolhido à extensão que melhor se adapte sua visualização. Para se captar todos os dados que foram gerados através do software.

Serão apresentados na figura 16 quais foram as opções de configurações escolhidas para realizar o teste no cliente.

<span id="page-39-0"></span>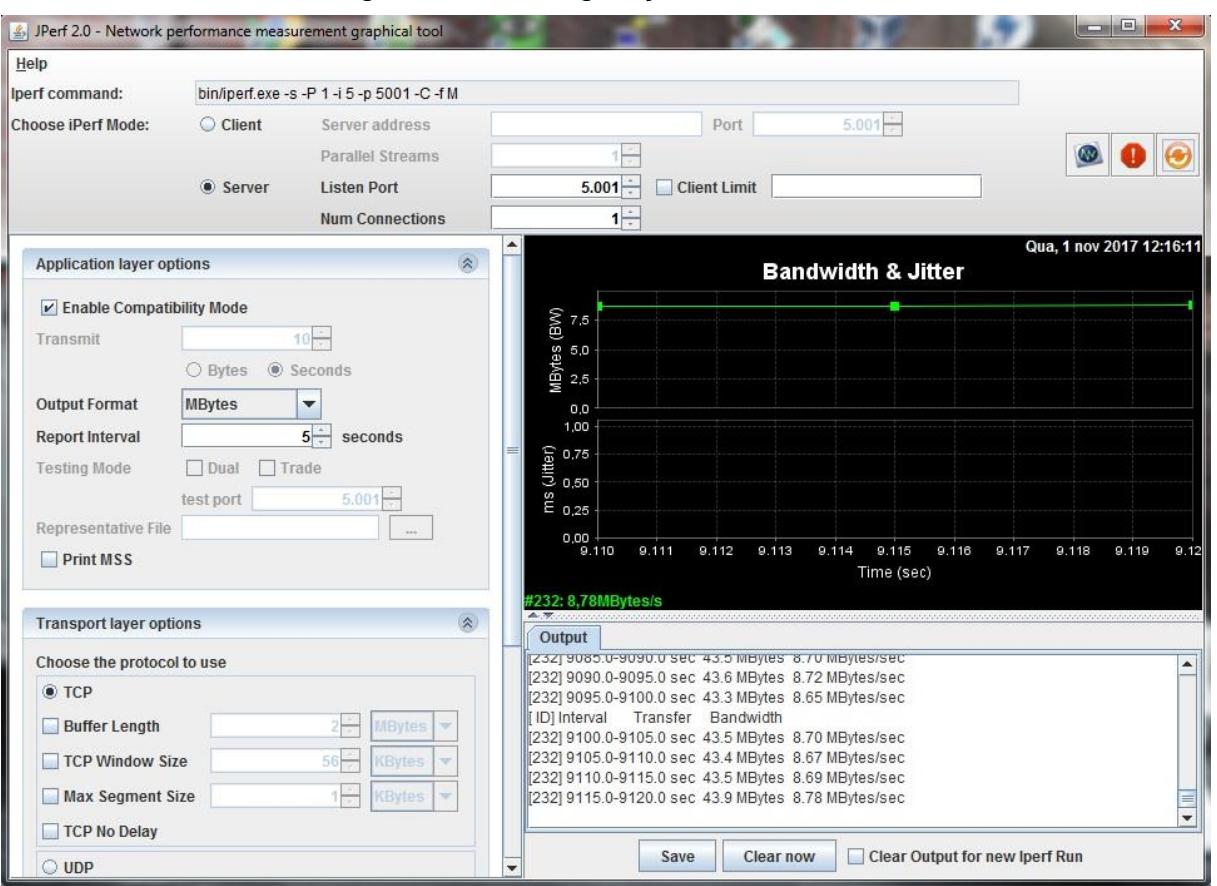

Figura 16 – Configuração Cliente *JPerf*

Fonte: O autor.

Também serão apresentados na figura 17 quais foram os menus de configurações escolhidos para realizar o teste no servidor.

<span id="page-40-0"></span>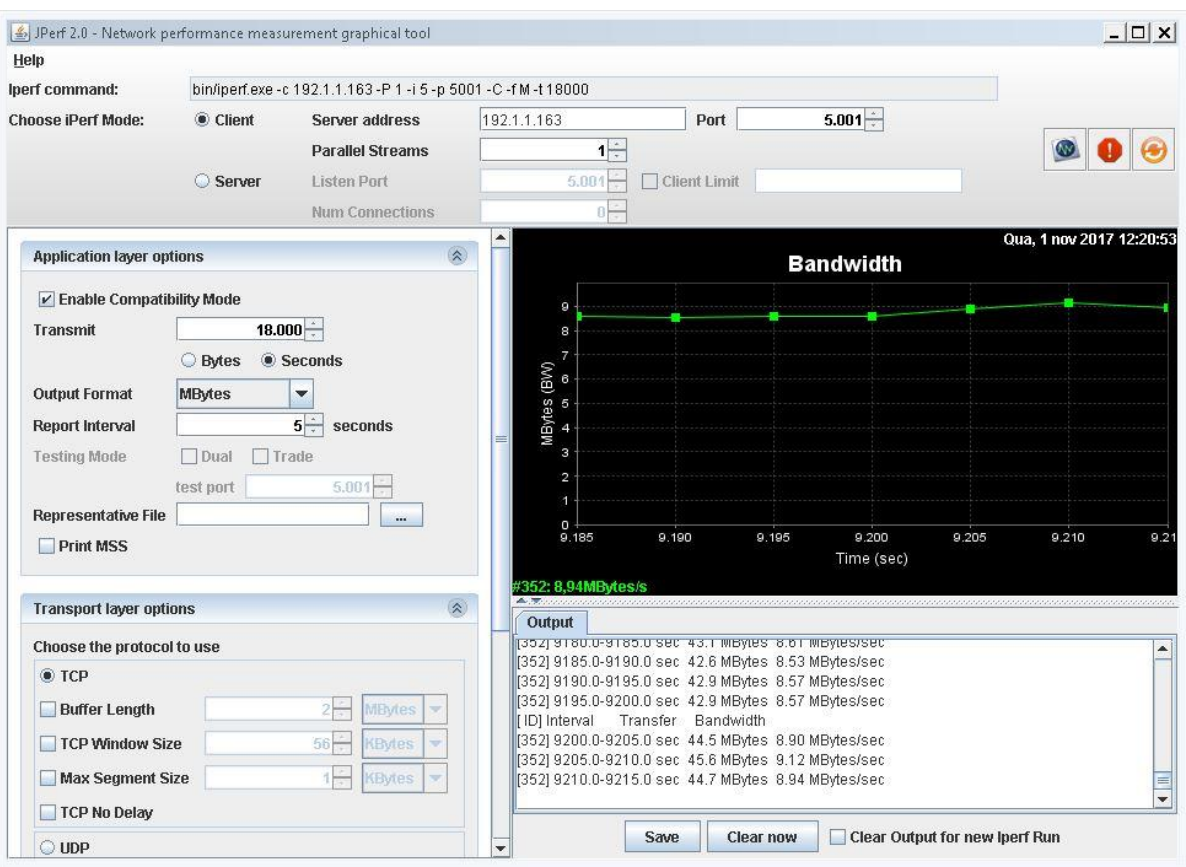

Figura 17 – Configuração Server JPerf

Fonte: O autor

#### **6.1 Vazão (***Throughput***)**

<span id="page-40-1"></span>Uma das medidas relevantes que existe em redes de computadores é a vazão fim a fim. Para definir vazão, devesse considerar uma transferência de um arquivo de tamanho expressivo do transmissor ao receptor através de uma rede. Temos o que podemos chamar de vazão instantânea a qualquer momento que é definida pela taxa de (bits/s) do receptor recebendo o arquivo. (KUROSE, 2010).

Existem alguns fatores que podem interferir na vazão (Topologia, Quantidade de Usuários, Sistema Operacional e a Taxa das interfaces de rede).

Em resumo a vazão é basicamente a velocidade de transmissão que temos em downloads que realizamos em nosso dia a dia. E essa taxa pode acabar tendo resultados abaixo da largura de banda por estar exposta a perdas e atrasos.

Para isso foi realizada a configuração no *JPerf* nas figuras 35 e 36 apresentadas anteriormente.

Em todos os cenários de rede foram utilizados os comandos a seguir:

- Servidor: bin/iperf.exe -s -P 1 -i 5 -p 5001 -C -f M
- Cliente: bin/iperf.exe -c 192.1.1.122 -P 1 -i 5 -p 5001 -C -f M -t 18000

As medições que foram realizadas com esses parâmetros permitiram descobrir qual a vazão com a rede com um, dois, três e quatro switches, e com isso analisar e gerar uma comparação entre as diferenças ao adicionar um nó na rede.

#### **6.2 Perdas de Pacotes**

<span id="page-41-0"></span>Um dos componentes que geram atrasos nas respostas dos nós é o atraso de fila. Se 10 pacotes forem enviados a um roteador e entrarem em uma fila vazia, o primeiro pacote dos 10 que for transmitido, não irá sofrer nenhum atraso, no entanto, o último pacote terá um atraso de forma considerável. Para definir se o atraso da fila tem alguma significância, depende da velocidade de transmissão do enlace, e da taxa com que o tráfego chega à fila e sua natureza (Intermitente ou rajadas). Isso quer dizer que quanto mais pacotes chegam à fila, maior será o atraso pois esses valores não seguem padrões, porém, a fila tem um tamanho finito e quando um pacote chega e encontra uma fila cheia e o roteador não encontrar um espaço para armazena-lo este pacote será perdido. (KUROSE, 2010)

Para avaliar essa métrica foi utilizado o comando "ping" em um terminal de um sistema operacional Linux Ubuntu 17.04, cada vez que se adiciona um nó na rede o comando era executado novamente, foram enviadas 18000 pacotes em cada cenário experimental, com tamanho de 24000 bytes.

• Cliente: ping  $192.1.1.105$  -c  $18000$  -s  $24000$  > ping  $1.txt$ 

#### <span id="page-41-1"></span>**6.3 Latência**

"Latência é o tempo decorrido após uma operação de envio ser executada e antes que os dados comecem a chegar a seu destino. Esta pode ser medida como o tempo necessário para transferir uma mensagem". (Coulouris, 2005)

A latência é o tempo que o transmissor emite o pacote e depois recebe a confirmação de entrega do remetente, excluindo o tempo que o receptor perde processando o pacote. (Carissimi, 2009)

Latência = Tempo de transmissão mais o Tempo de propagação. (Filippetti, 2008)

Para avaliar essa métrica também foi utilizado o comando "*ping*" em um terminal de um sistema operacional Linux Ubuntu 17.04, cada vez que se adiciona um nó na rede o comando era executado novamente, foram enviadas 18000 mensagens em cada cenário experimental, com tamanho de 24000 bytes, as métricas de vazão e latência foram tiradas em conjunto do log que o *ping* gera.

Cliente: ping 192.1.1.105 -c 18000 -s 24000 > ping\_1.txt

# <span id="page-43-0"></span>**7. RESULTADOS EXPERIMENTAIS**

Os resultados obtidos nos testes realizados acima permitiram realizar comparações no desempenho da rede quando se utiliza mais os nós entre os terminais cliente e servidor. As medições de vazão, perda de pacotes e latência foram efetuadas seguindo as configurações estabelecidas no capítulo 7.

Os resultados obtidos serão apresentados por cenário do I ao V: **Cenário I** – Rede com 1 Switch:

- Vazão: Foram realizados testes durante 18000 segundos totalizando 5 horas, atingindo uma média de 8.77 Mbytes/sec e transferência máxima de 157945 Mbytes;
- Perda de pacote: Foram enviados 18000 pacotes e atingiu uma taxa de 0% de perda de pacotes;
- Latência: Enviados os mesmos 18000 pacotes e a latência teve média de 4632ms por pacote com tempo total de execução de 18029165ms.

**Cenário II** – Rede com 2 Switches:

- Vazão: Foram realizados testes durante 18000 segundos totalizando 5 horas, atingindo uma média de 8.40 Mbytes/sec e transferência máxima de 151280 Mbytes;
- Perda de pacote: Foram enviados 18000 pacotes e atingiu uma taxa de 0% de perda de pacotes;
- Latência: Enviados os mesmos 18000 pacotes e a latência teve média de 4881ms por pacote com tempo total de execução de 18023723ms.

# **Cenário III** – Rede com 3 Switches:

- Foram realizados testes durante 18000 segundos totalizando 5 horas, atingindo uma média de 6.56 Mbytes/sec e transferência máxima de 118071 Mbytes;
- Perda de pacote: Foram enviados 18000 pacotes e atingiu uma taxa de 0% de perda de pacotes;
- Latência: Enviados os mesmos 18000 pacotes e a latência teve média de 5122ms por pacote com tempo total de execução de 18020168ms.

**Cenário IV** – Rede com 4 Switches:

- Foram realizados testes durante 18000 segundos totalizando 5 horas, atingindo uma média de 5.64 Mbytes/sec e transferência máxima de 101546 Mbytes;
- Perda de pacote: Foram enviados 18000 pacotes e atingiu uma taxa de 0% de perda de pacotes;
- Latência: Enviados os mesmos 18000 pacotes e a latência teve média de 5381ms por pacote com tempo total de execução de 18024524ms.

### **7.1 Análises de Desempenho dos Experimentos**

<span id="page-44-1"></span>Após o levantamento de todos os possíveis cenários e seus respectivos resultados experimentais, é necessário realizar a análise dos dados que foram coletados através das medições citadas no capítulo 6. Para isso serão apresentados três gráficos com os resultados de Perda de Pacote, Latência e Vazão para que a análise além de números também possa ser realizada visualmente.

<span id="page-44-0"></span>No gráfico 1 é trata-se da análise da Perda de Pacote com relação ao acréscimo de nós na rede.

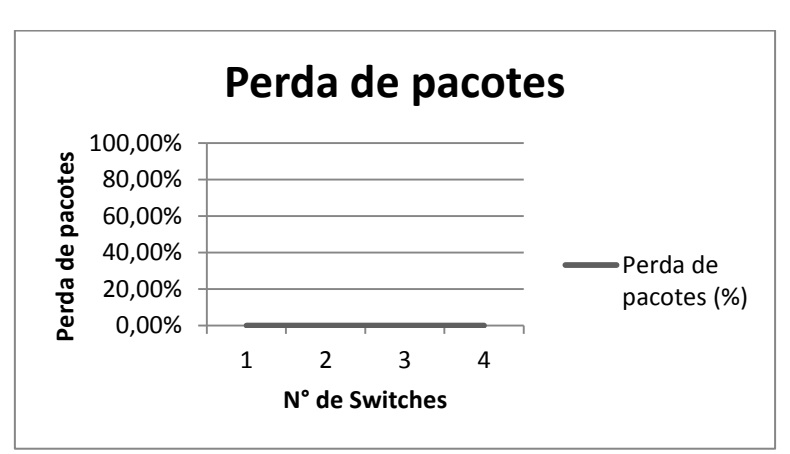

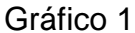

Fonte: O autor.

Claramente o adicionamento de nós na rede não traz perda de pacotes, em um cenário onde os testes foram realizados por 18000 segundos, ou seja, 5 horas e não ocorrer nenhuma variação, mostra que esse tipo de medição em um ambiente de switches não apresentará problemas.

<span id="page-45-0"></span>No gráfico 2 trata-se a medida de Latência com relação ao acréscimo de nós na rede.

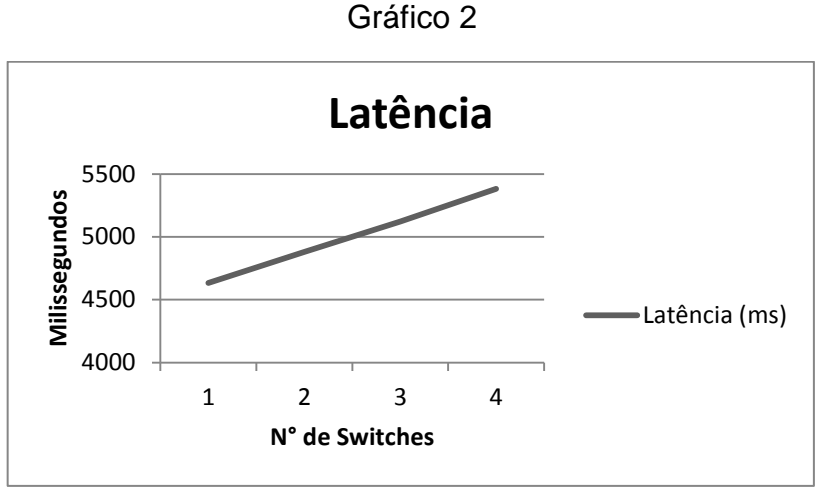

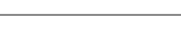

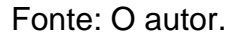

No gráfico de latência é possível detectar uma variação com acréscimo de nós. A média de acréscimo varia entre 241ms e 259ms por nó adicionado, o que dá um crescimento quase que constante da latência e mostra que o acréscimo de nós na rede pode causar impactos consideráveis na latência.

<span id="page-45-1"></span>Por último no gráfico 3 será trata da variação da vazão com relação ao acréscimo de nós na rede.

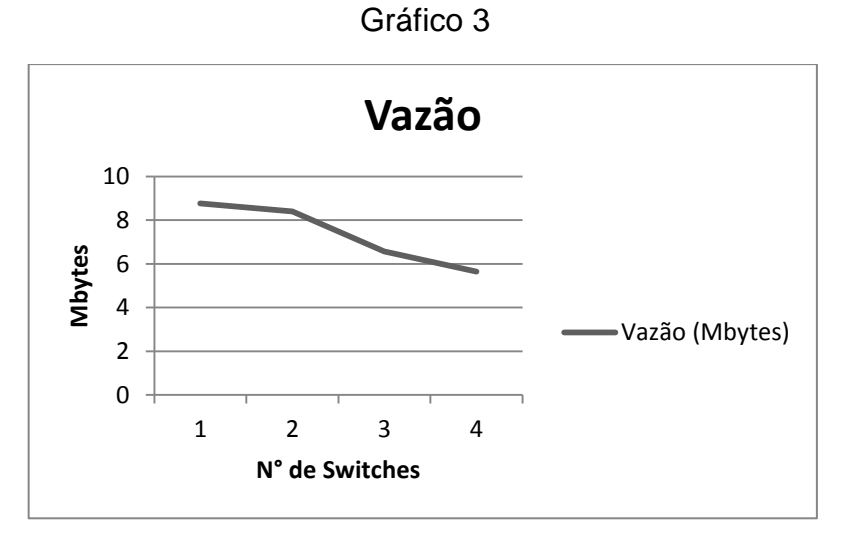

Fonte: O autor.

No gráfico com os valores de vazão também é nítida a degradação que ocorre com o adicionamento de nós na rede.

A rede com um switch teve desempenho de 0,37 Mbytes/sec superior a com dois switches, 2,21 Mbytes/sec superior à rede com três switches e 3,13 Mbytes/sec superior a rede com quatro switches.

A rede com dois switches teve desempenho de 1,84 Mbytes/sec superior à com três switches e 2,76 Mbytes/sec superior a rede com quatro switches.

A rede com três switches teve desempenho de 0,92 Mbytes/sec superior à com quatro switches.

Com isso é possível notar que dos 10 Mbytes/sec possíveis, consegue atingir a média máxima de 8,77 Mbytes/sec mesmo com um só nó, a perca na vazão ao adicionar mais um nó não foi tão significante, porém a partir do terceiro começa ter uma queda exponencial com relação ao primeiro switch.

# **7.2 Função Matemática**

Com base nos resultados apresentados, um dos objetivos era calcular o quanto é perdido com o cascateamento, a partir disso foi utilizada a função de crescimento exponencial. Esse tipo de função é dado quando o expoente carrega a variável e o número já é determinado como base, abaixo representação da expressão:

# $P(t) = P0 * A^t$

Onde o P como função e t o número de nodos presentes na rede para calcularmos, P0 é a métrica para inicio da função e foi definido como (10 – Média de perda de vazão) Onde 10 é a vazão máxima da rede 10/100 e a média de perda foi calculada com base nos valores da tabela abaixo:

<span id="page-46-0"></span>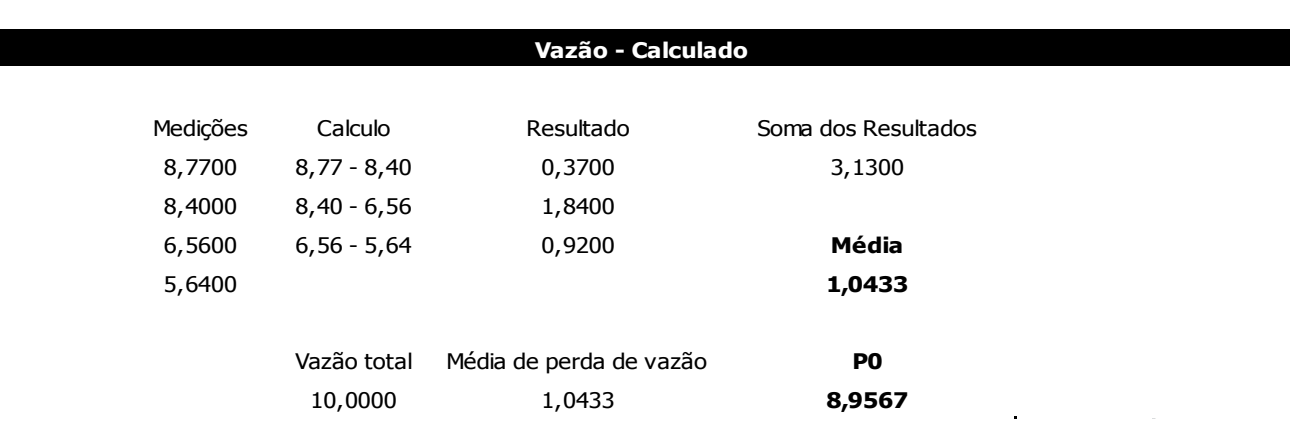

Tabela 1

Através do cálculo de média chega-se ao resultado de P0 calculado em 8,9567 dessa maneira só foram levadas em consideração quatro casas após a vírgula.

Então tendo P0, precisamos do A que é o fator que vai influenciar na perda de vazão, para isso como foi visto nos resultados, a perda constante é a latência, para calcular a média de perda de latência foi desenvolvida a tabela abaixo:

<span id="page-47-0"></span>

| Latência |             |          |           |                                           |        |  |
|----------|-------------|----------|-----------|-------------------------------------------|--------|--|
|          |             |          |           |                                           |        |  |
|          |             | Medicões | Cálculo   | Medição de perda de vazão Soma da medição |        |  |
|          | $1^{\circ}$ | 4632     | 4632/4881 | 0,9490                                    | 2,8538 |  |
|          | $2^{\circ}$ | 4881     | 4881/5122 | 0,9529                                    |        |  |
|          | 3°          | 5122     | 5122/5381 | 0,9519                                    | Média  |  |
|          | $4^\circ$   | 5381     |           |                                           | 0,9513 |  |
|          |             |          |           |                                           |        |  |

Tabela 2

Fonte: O Autor.

Com isso calculamos A, e fazendo o uso da estrutura da fórmula exponencial, chegasse à seguinte expressão para perda devido ao cascateamento:

# **P(t) = 8,9567 \* 0,9513<sup>t</sup>**

<span id="page-47-1"></span>Onde t é no número de nós na rede e os outros valores foram baseados nas métricas de medições e calculados conforme as fórmulas das tabelas acima. Para visualizar abaixo é mostrada uma tabela e um gráfico com as medições comparando os resultados das fórmulas e das medições reais.

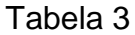

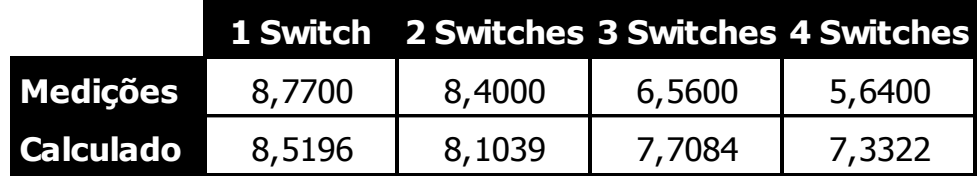

<span id="page-48-0"></span>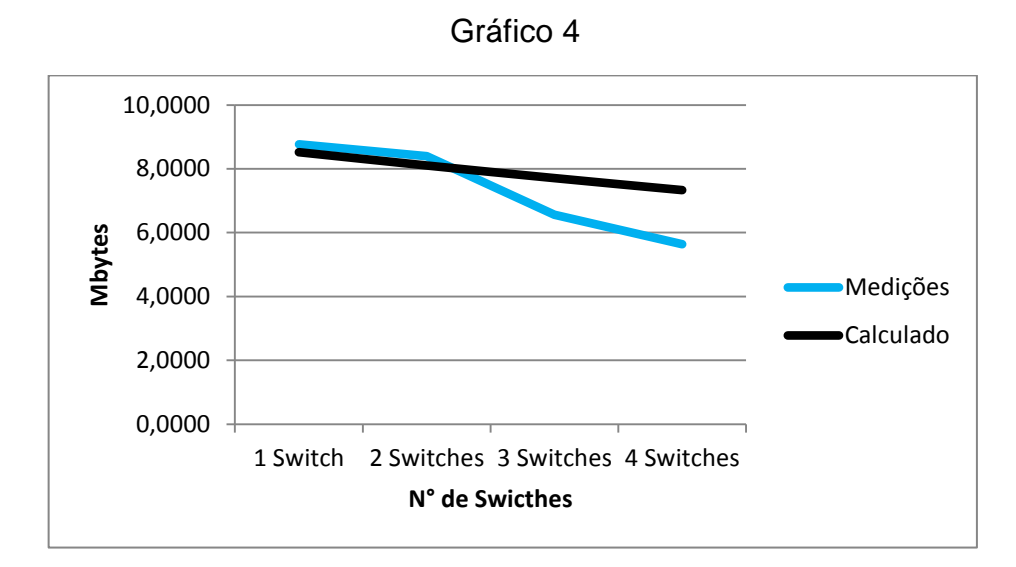

Fonte: O Autor

Através disso é possível analisar que a expressão gerada traz uma aproximação do impacto que será causado na rede ao adicionar um switch em modo cascata, também é nítido que o cascateamento não tem impacto algum na perda de pacotes.

#### **7.3 Discussões dos Experimentos**

<span id="page-48-1"></span>Quando um administrador de redes necessita alimentar um switch a uma topologia de rede, pode-se perceber que a perda de pacotes não será um problema a ser levado em conta pelo administrador de rede, porém, a vazão é algo que deve ser levado em consideração, pois existe uma nítida queda de desempenho ao adicionar switches na rede, assim como a latência, o que causa um atraso no envio dos pacotes na rede.

Caso tenham alternativas na topologia, e tenha a opção de não adicionar nós em modelo cascata, evita-se a perda de vazão e de latência e consequentemente se obtém um melhor desempenho nos clientes quando estiverem realizando tráfegos de dados.

Na análise comparativa fica claro que a arquitetura em cascata não traz benefícios para a estrutura de rede que está sendo utilizada, limitando a vazão aos nós que serão conectados aos switches no decorrer da rede "backbone" que será a estrutura principal de uma empresa de médio porte.

No geral as realizações dos testes foram feitas mudanças no decorrer da pesquisa, como alterações na infraestrutura e nos modelos de teste, do mais não

apresentaram grandes problemas para serem realizadas e a comunicação entre os dispositivos funcionaram normalmente assim que plugados a uma interface de rede de um dos switches. Como foram utilizadas interfaces normais e nenhuma configuração no switch as configurações tiveram foco somente no servidor e no cliente.

Em anexo ao trabalho será entregue um DVD com todas as medições realizadas, os logs de ping e do software Jperf, também está adicionada as imagens da topologia e fotos reais dos switches em testes junto com as planilhas e com os gráficos e resultados de como foram criados.

# <span id="page-50-0"></span>**8. CONCLUSÃO**

Encontrado em sua maioria dentro de empresas e escritórios, o cascateamento de dispositivos transmissores como os switches é algo que deve ser repensando pelos administradores de redes, devido ao modo que se comportam quando ligados em série utilizando interfaces diretas, ocasionando a perda de vazão e latência.

A metodologia que foi aplicada para os testes nesse trabalho fez a análise de redes com um, dois, três e quatro switches de velocidade 10/100 aumentando cada vez mais o caminho a ser trafegado pelos pacotes na rede. Para a importância dos testes foi levado em conta que esse ainda é um modelo utilizado, principalmente quando se pretende alcançar distâncias maiores que 100 metros. Entretanto, não é recomendado caso o objetivo seja entregar um bom desempenho no tráfego de arquivos nos terminais conectados aos nós subsequentes.

Além das comparações entre as redes e seus resultados experimentais, o trabalho contribui com:

- **Desenvolvimento da expressão P(t) = 8,9567 \* 0,9513<sup>t</sup> para calculo de** possíveis perdas com o adicionamento de switches;
- Entendimento de topologias e sua adequação;
- Sugestões de mudança de infraestrutura de rede voltadas aos administradores sem a necessidade de novos testes;
- Análise de rede com *JPERF.*

Se tratando do experimento que foi proposto durante o trabalho, foi utilizado um cenário com aparelhos reais montados somente para realização dos testes onde sua estrutura conta com os 4 switches ligados em série e os computadores foram conectados nas interfaces dos switches, simulando dados reais em uma rede real. Com isso foi possível concluir que adicionando nós na rede do modelo em cascata à vazão e a latência sofreram degradação perdendo a qualidade do serviço de transferência da rede.

### <span id="page-51-0"></span>**9. REFERÊNCIAS**

CARISSIMI, A. **Redes de Computadores**. Instituto de Informática UFRGS. Editora Bookman, 2009.

FILIPPETTI, M. A. **CCNA 4.1: Guia Completo de Estudo**. Florianópolis: Visual Books, 2008.

FOROUZAN, A. B. **Comunicação de Dados e Redes de Computadores**. 4. Ed. Porto Alegre: McGraw-Hill, 2007.

KUROSE, J. F. **Redes de computadores e a internet: Uma abordagem Top-Down**. 5. Ed. São Paulo: Pearson Education, 2010.

SOUSA, B. L. **Redes de computadores: Dados, voz e Imagem**. 8. Ed. São Paulo: Érica, 2005.

TANEMBAUM, S. A. **Computer Networks**. 4. Ed. Amsterdam: Campus, 2003.

TORRES, G. **Redes de computadores: Curso completo**. Ed. Rio de Janeiro: Axcel Books do Brasil, 2001.

#### **SITES**

**COMUNICAÇÃO DE DADOS. Arquitetura de rede Malha.** Disponível em: <http://comunicacao-de-dados5.webnode.pt/rededecomputador/tipologias-de-redefisica/>, Acesso em: 31 ags. 2017.

**FAJARDO, 2012. Exemplo Wide Area Network.** Disponível em: <https://gabrielfajardo.wordpress.com/2012/01/24/tipos-de-redes-decomputadores/>, Acesso em: 31 ags. 2017.

**INFOESCOLA. Arquitetura de rede Anel.** Disponível em: <http://www.infoescola.com/informatica/topologias-de-redes/>, Acesso em: 31 ags. 2017.

**INFOESCOLA. Arquitetura de rede Barramento.** Disponível em: <http://www.infoescola.com/informatica/topologias-de-redes/>, Acesso em: 31 ags. 2017.

**SLIDEPLAYER. Esquema de rede utilizando switches.** Disponível em: <http://slideplayer.com.br/slide/7701414/>, Acesso em: 31 ags. 2017.

**TECHTERMS, 2017. Exemplo Local Area Network.** Disponível em: <https://techterms.com/definition/lan>, Acesso em: 31 ags. 2017.

**TU78ROOM72. Arquitetura de rede Estrela.** Disponível em: <https://sites.google.com/site/tu78room72/home/rabb-net-weirkh-elea-xupkrn>, Acesso em: 31 ags. 2017.

**VIANA, 2009. Exemplo Metropolitan Area Network.** Disponível em: <https://antonioviana.wordpress.com/2009/11/16/tipologias-de-rede/>, Acesso em: 31 ags. 2017.

**WIRESTESSPT, 2011. Funções IPerf.** Disponível em: <https://wirelesspt.net/wiki/Iperf>, Acesso em: 31 ags. 2017.